# **DIRECTION ACADEMIQUE DU LOIR & CHER**

# **CELLULE D'ACTION CULTURELLE**

# **COLLEGE AU CINEMA**

**Mode d'emploi à destination des enseignants et des documentalistes des collèges**

# **Programme :**

**1er trimestre**  6èmes/5èmes : **LA FLECHE BRISEE de Delmer Daves**  4èmes/3èmes : **SA MAJESTE DES MOUCHES** de Peter Brook **2ème trimestre** *(*Films communs aux 4 niveaux) : *BLANCANIEVES de Pablo Berger*  **3ème trimestre 6èmes/5èmes : BRENDAN ET LE SECRET** 

**DE KELLS** de Tomm Moore & Nore Twomey 4èmes/3èmes : **DU SILENCE ET DES OMBRES** de Robert Mulligan

## **Partenaires de l'opération :**

Centre National de la Cinématographie, DRAC, Centre, DAAC, Conseil Régional du Centre, Collectivités locales, Partenaires privés, Exploitants des salles

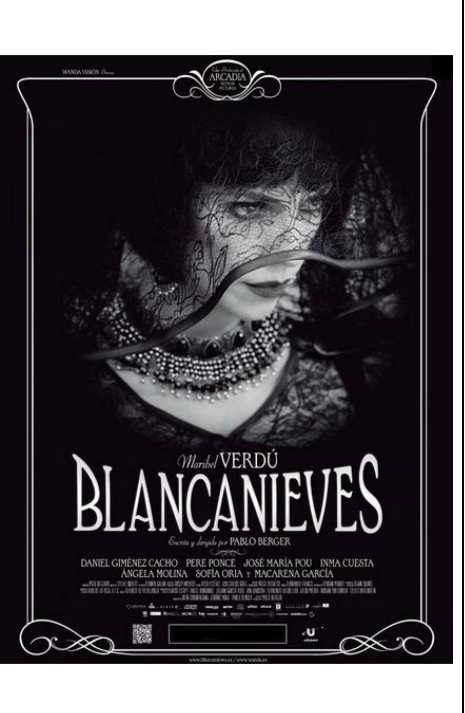

**COLLEGE AU CINEMA 2014 l'inscription à l'opération entraîne OBLIGATOIREMENT la participation au Inscriptions :** Par internet uniquement en remplissant le tableau situé à cette adresse dès la rentrée et avant le 4 octobre 2014 **:**  [https://docs.google.com/spreadsheet/ccc?key=0AqNMhnRxESdsdHhkY3VuMmd](https://docs.google.com/spreadsheet/ccc?key=0AqNMhnRxESdsdHhkY3VuMmdGT3pSdGoxdHE5YTZrRVE#gid=41) [GT3pSdGoxdHE5YTZrRVE#gid=41](https://docs.google.com/spreadsheet/ccc?key=0AqNMhnRxESdsdHhkY3VuMmdGT3pSdGoxdHE5YTZrRVE#gid=41), (modalités en page 3 de ce document et pour toutes difficultés envoyer un message aux coordinateurs) **Attention :** Conformément au cahier des charges de Collège au Cinéma, **programme complet (3 films).** Les inscriptions ponctuelles pour une ou deux séances ne seront pas acceptées. **Transports** : Chaque établissement organise son transport. **Tarif : 2,50€/élève/séance.** Gratuité pour les accompagnateurs. **Horaires** : Merci de veiller à respecter les horaires annoncés. Les séances commenceront à l'heure. **Documents pédagogiques :** Les livrets pédagogiques destinés aux enseignants et les fiches-élèves seront envoyés dans les établissements. **Accompagnement pédagogique :** Deux formations seront organisées, l'une concernera, le film **SA MAJESTE DES MOUCHES** de Peter Brook le **15/10/** 

**2014**, et la seconde le film commun *BLANCANIEVES de Pablo Berger*, la date n'est pas encore fixée**. L'inscription à ces formations se fait aussi dans le tableau en ligne.**

**Coordinateur** : Chaque collège participant désignera un coordinateur qui assurera le relais des informations et la répartition des documents.

**Désistements : Les annulations de séance doivent rester exceptionnelles (uniquement cas de force majeure)**. Prendre directement contact avec l'exploitant de la salle et informer le coordinateur cinéma de la cellule d'action culturelle.

#### **Contact :**

**-201**

 $\blacksquare$ 20

 $\blacktriangleleft$ 

**CINEM** 

 $\Box$  $\blacktriangleleft$ Ш  $\overline{G}$ ய

**NTO** 

 $\overline{\mathbf{C}}$ 

**5** 

- · Jean-Marc Vallée : **[jean-marc.vallee@ac-orleans-tours.fr](mailto:jean-marc.vallee@ac-orleans-tours.fr) et**
- · Aurélien Amiot **: [contact@cinemalepetitcasino.com](mailto:contact@cinemalepetitcasino.com)**

# **COLLEGE au CINEMA en Loir-&-Cher**

## **LE DISPOSITIF COLLEGE AU CINEMA – PRESENTATION GENERALE**

Collège au cinéma est un dispositif national qui repose sur l'engagement de plusieurs partenaires : le Ministère de la Culture et de la communication, le Ministère de la Jeunesse, de l'Education nationale et de la Recherche (DESCO, Direction académique, collèges et leurs équipes pédagogiques), les collectivités territoriales (Conseils généraux), les professionnels du cinéma (exploitants, distributeurs).

Collège au cinéma propose aux élèves (de la sixième à la troisième) de découvrir des œuvres cinématographiques, lors de projections organisées spécialement à leur intention dans des salles de cinéma et de se constituer ainsi, grâce au travail pédagogique d'accompagnement conduit par les enseignants et les partenaires culturels, les bases d'une culture cinématographique.

La participation à cette action repose sur le volontariat des chefs d'établissements et des enseignants qui souhaitent y faire participer leurs classes. Les activités de Collège au cinéma sont inscrites dans le temps et le calendrier scolaire au rythme minimum d'une projection par trimestre.

Les partenaires de Collège au cinéma ambitionnent de :

- · former le goût et susciter la curiosité de l'élève spectateur par la découverte d'œuvres cinématographiques en salle, dans leur format d'origine ;
- · offrir, dans le cadre du partenariat entre les ministères concernés et les collectivités territoriales, des prolongements pédagogiques et des formations ;
- · veiller à l'accès sur l'ensemble du territoire du plus grand nombre d'élèves à la culture cinématographique ;
- · participer au développement d'une pratique culturelle de qualité en favorisant le développement de liens réguliers entre les jeunes et les salles de cinéma.

Les films présentés bénéficient de tirages de copies neuves ; ils sont majoritairement classés « art et essai » et privilégient les films français et européens. Les films sont présentés en version originale sous-titrée en français.

Chaque film est accompagné d'un dossier pédagogique (dossier maître) destiné à l'enseignant et d'une fiche thématique remise à chaque élève.

Au niveau départemental, la direction académique, la DRAC, le coordinateur de l'opération, les représentants des exploitants locaux, les représentants des chefs d'établissement et des enseignants, constituent un comité de pilotage qui définit les orientations et suit l'opération localement. C'est lui qui procède au choix des films, à partir de la liste nationale validée par le CNC. Ce choix s'applique alors à l'ensemble des collèges du département.

En Loir-et-Cher, le comité de pilotage se réunit habituellement dans le courant du troisième trimestre. Les partenaires engagés dans le dispositif peuvent demander à y participer.

### **LES ACTIONS DE FORMATION EN 2014 – 2015 DANS LE LOIR-ET-CHER**

Deux formations seront organisées, elles seront assurées par Jean Santoni [: Jean.Santoni@ac-orleans-tours.fr.](mailto:Jean.Santoni@ac-orleans-tours.fr) L'inscription à ces formations se fait aussi dans le tableau en ligne : <https://docs.google.com/spreadsheet/ccc?key=0AqNMhnRxESdsdHhkY3VuMmdGT3pSdGoxdHE5YTZrRVE#gid=41>

## **MODALITES D'INSCRIPTION :**

Cette année, l'inscription se fait par l'intermédiaire de tableaux en ligne à cette adresse :

[https://docs.google.com/spreadsheet/ccc?key=0AqNMhnRxESdsdHhkY3VuMmdGT3pSdGoxdHE5YTZrRVE#gid=40,](https://docs.google.com/spreadsheet/ccc?key=0AqNMhnRxESdsdHhkY3VuMmdGT3pSdGoxdHE5YTZrRVE#gid=40)

1. La première action à réaliser est de choisir le tableau qui correspond à votre classe sur deux critères : le lieu de la projection et le niveau de votre classe. Ce choix se fait par les onglets de bas de page. Si l'onglet correspondant (au lieu de projection et au niveau de votre classe) n'apparaît pas, utiliser les flèches de défilement.

2. Complétez ensuite le tableau, en utilisant une ligne par classe. Notez avec précision le numéro de téléphone et le courriel du collège. Il est très important que l'adresse électronique soit valide, pour établir un contact. Compléter la rubrique Enseignant (Nom et Prénom).

3. choisissez la colonne correspondant à la date de projection souhaitée en indiquant le nombre d'élèves et le nombre d'accompagnateurs.

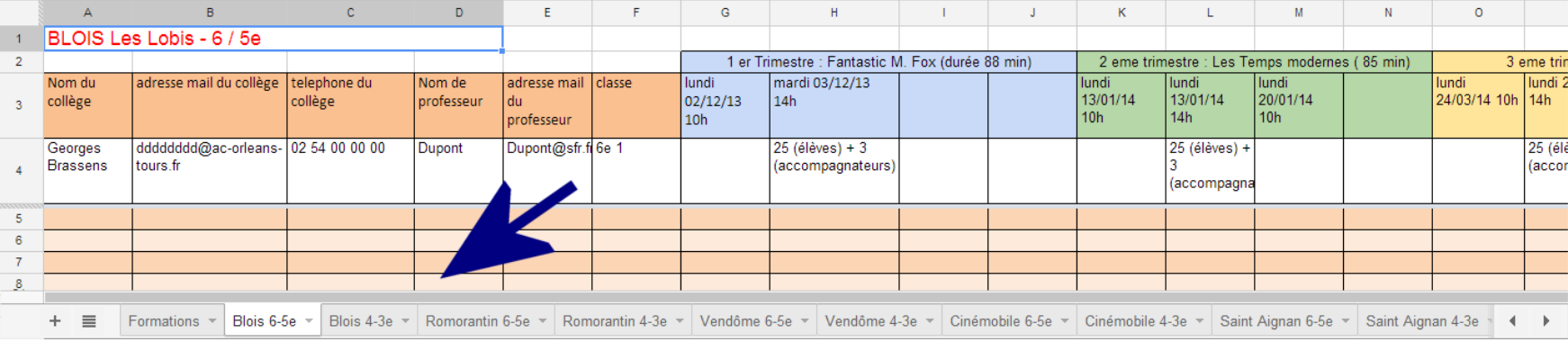

4. Lorsque la ligne est complétée, il vous reste à fermer votre navigateur, il n'y a pas d'enregistrement à faire, un historique de toutes les modifications du site est systématiquement généré. Si vous souhaitez savoir si votre inscription est bien enregistrée il vous suffit de retourner sur le site.